### Remotebetrieb am Beispiel DLØTUM

BCC-HL3K-TreffenLinden, 19. Januar 2013

Simon, DJ4MZ

### Inhalt

- $\mathcal{L}(\mathcal{L})$ ■ Warum Remote?
- $\mathcal{L}(\mathcal{L})$ Grundsätzliches
	- □ Das Stationskonzept
	- □ Transceiverbedienung
	- □ Audio / CW
	- □ Das "Drumherum" (Antennen, Rotoren, PAs, usw.)

□ Internetanbindung, Zugriffsschutz usw.

■ Umsetzung @ DLØTUM

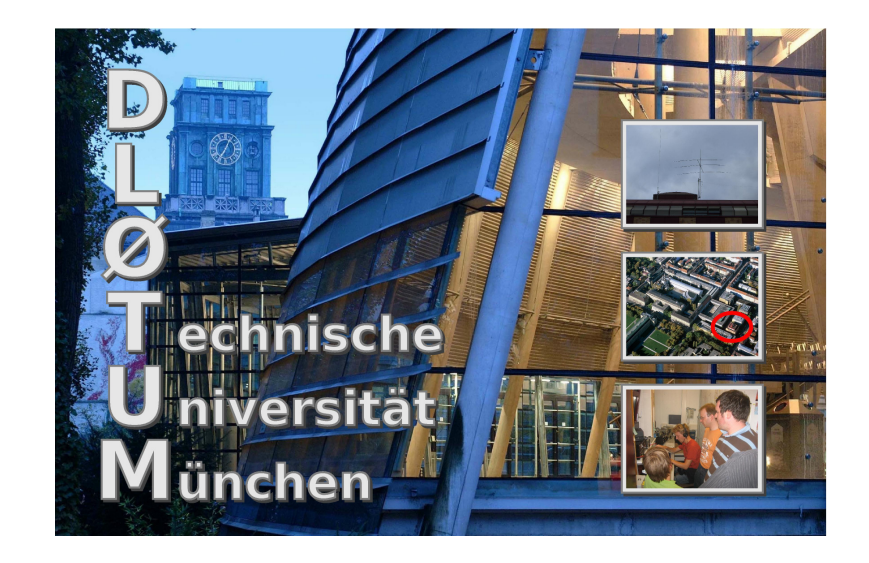

### Warum Remote?

 $\mathcal{L}(\mathcal{L})$ ■ Viele Gründe möglich □ Antennenverbot  $\Box$  QRM-Situation **□ Stations-Sharing** □Technisches Interesse

### **Stationskonzept**

- $\mathcal{L}(\mathcal{L})$ ■ Dedizierte Station ausschließlich für Remotebetrieb
- Kombinierte Nutzung lokal/remote  $\Box$  Wahl lokal/remote durch manuelle Umrüstung □"automatischer" Wechsel lokal/remote **□**unabhängiger / gleichzeitiger Betrieb

### Transceiverbedienung

- Bedienung per Software (CAT-Schnittstelle)
	- □ Grundfunktionen z.B. aus Logprogramm steuern
	- □ Vollständige Fernbedieung
	- **PC am Remotestandort erforderlich!**
- Bedienung per Hardware
	- Nutzung des TRX-Frontpanels oder eines zweiten TRX als **Steuerinterface**
	- **PC am Remotestandort nicht zwingend erforderlich!**

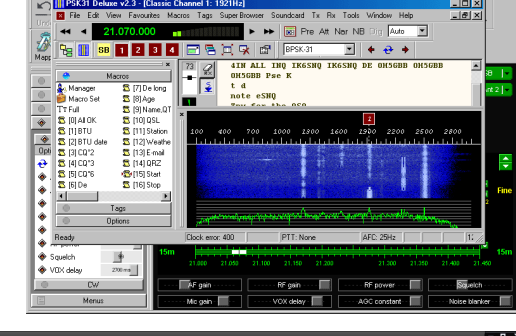

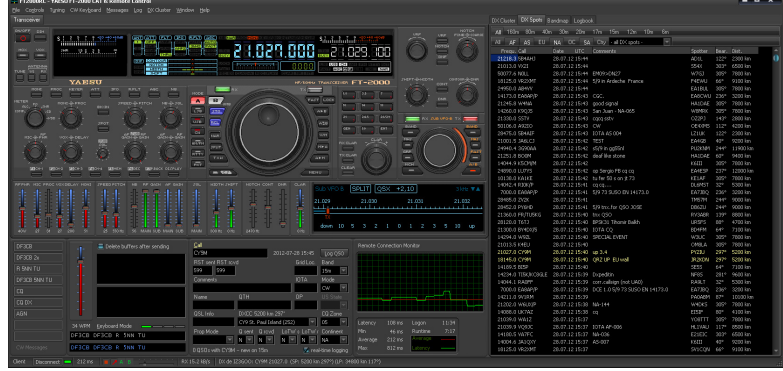

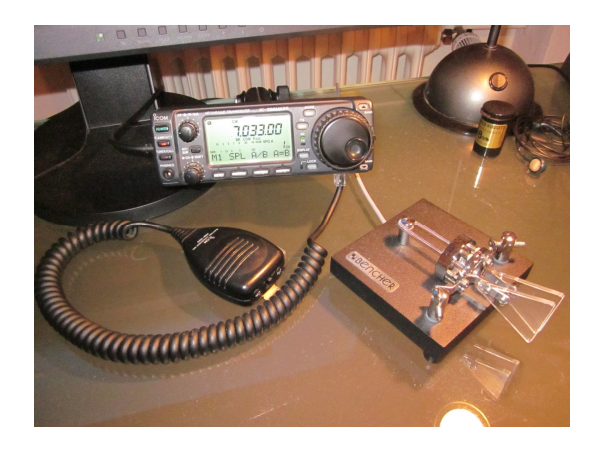

## Audioübertragung / CW

- Softwarepakete zur Audioübertragung
	- □ Nutzung von VoIP-Technologien, z.B. Skype
	- □ Spezialsoftware zur<br>Audioübertragung ne Audioübertragung per Internet, z.B. **RemAud**
	- **Nur nutzbar, wenn PC am Remotestandort vorhanden!**
- **Proprietäre Hardwarelösung z.B.**<br>Proprietäre Hardware **I**D basierend auf Hardware-IP-Telefonen
	- **PC am Remotestandort nicht zwingend erforderlich!**
- Individuelles CW per Paddle im Normalfall nicht möglich

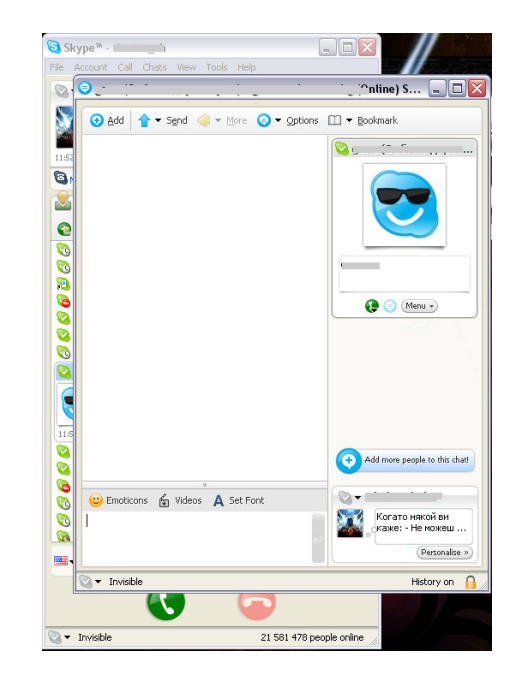

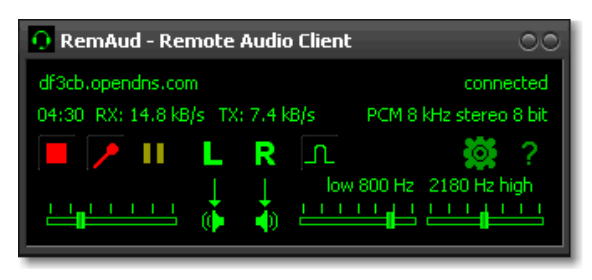

### Das "Drumherum"

- Neben der Transceiverbedienung und der Audioübertragung sind je nach Komplexität der Station viele weitere Funktionen zu bedienen
	- □ Antennenauswahl

□ Rotoren

□ Endstufen

- □ Kontrollfunktionen (Powermeter, Webcam, usw.)
- Je nach vorhandener Hardware und gewünschter Flexibilität / gewünschtem Komfort kann auf kommerzielle Steuerhardware zurückgegriffen werden. Hin- und wieder ist hier aber auch Selbstbau angesagt.
- Im Allgemeinen erfolgt die Bedienung über entsprechende Schnittstellen (z.B. RS232, USB, GPIO, usw.) der zu steuernden Hardware.

### Internet usw.

Ohne Internet geht nix! Internet ist aber nicht gleich Internet!

- Folgende Aspekte sollte man bei der Wahl des Internetanschlussesbedenken:
- Bandbreite ist nicht Alles!
- Latenz / Jitter
- $\mathcal{L}^{\mathcal{L}}$ Volumenbegrenzungen
- **Erreichbarkeit von "Außen"**
- Zugriffsschutz
- ... und nicht zuletzt: "Was tun wenn nix mehr geht?"

# **Beispielhafte** Realisierung bei DLØTUM

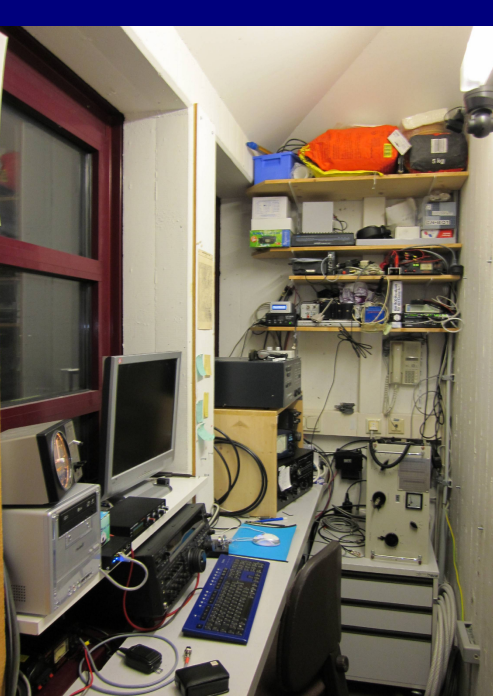

### Stationskonzept @ DL0TUM

- Ein dauerhaftes, manuelles Umrüsten lokal/remote ist aufwändig und fehleranfällig
- Das gewählte Stationskonzept ist ein M/2-Ansatz, wobei eine Station lokal betrieben wird, die andere remote
- Antennenwahl über einen 6-auf-2 Schalter (Sixpack), somit sind alle Antennen für beide Stationen verfügbar (nur nicht gleichzeitig)
- **Nachteil: Teil der**<br>Ctetiereherdware Stationshardware muss zweimal vorhanden sein, z.B. PA

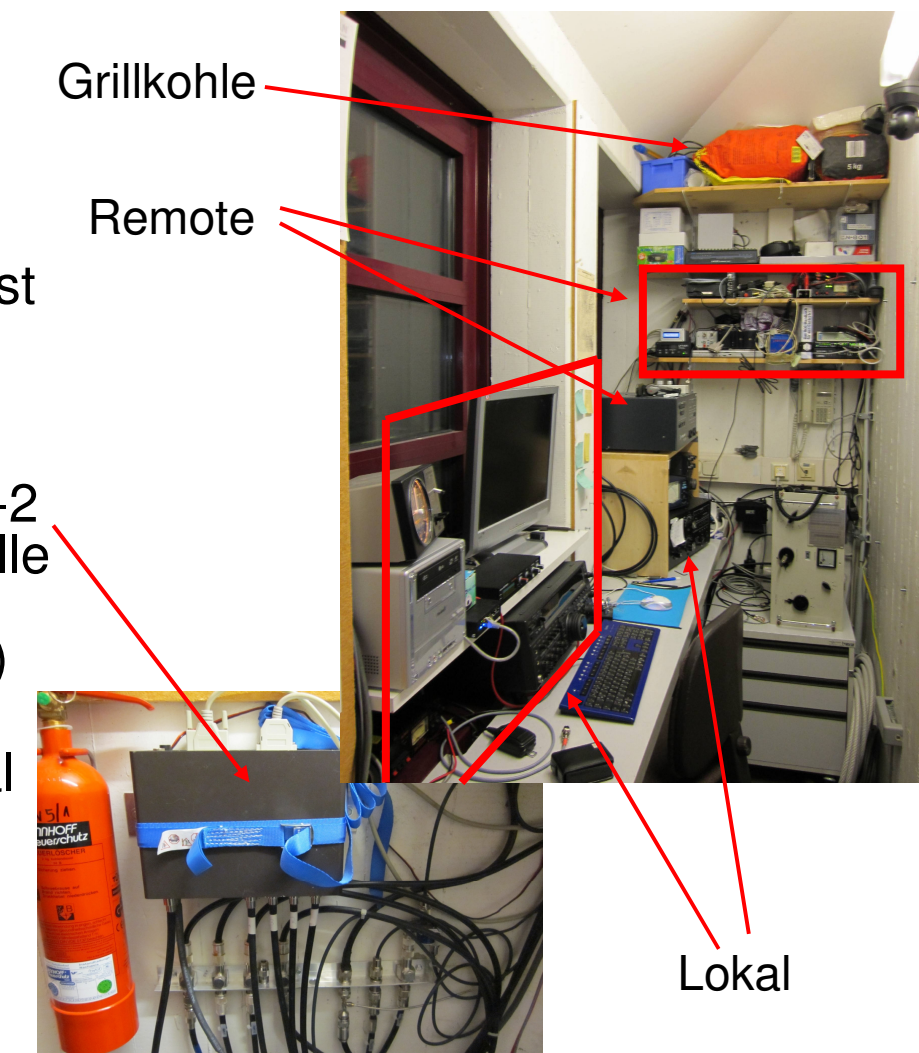

### Hardwareüberblick

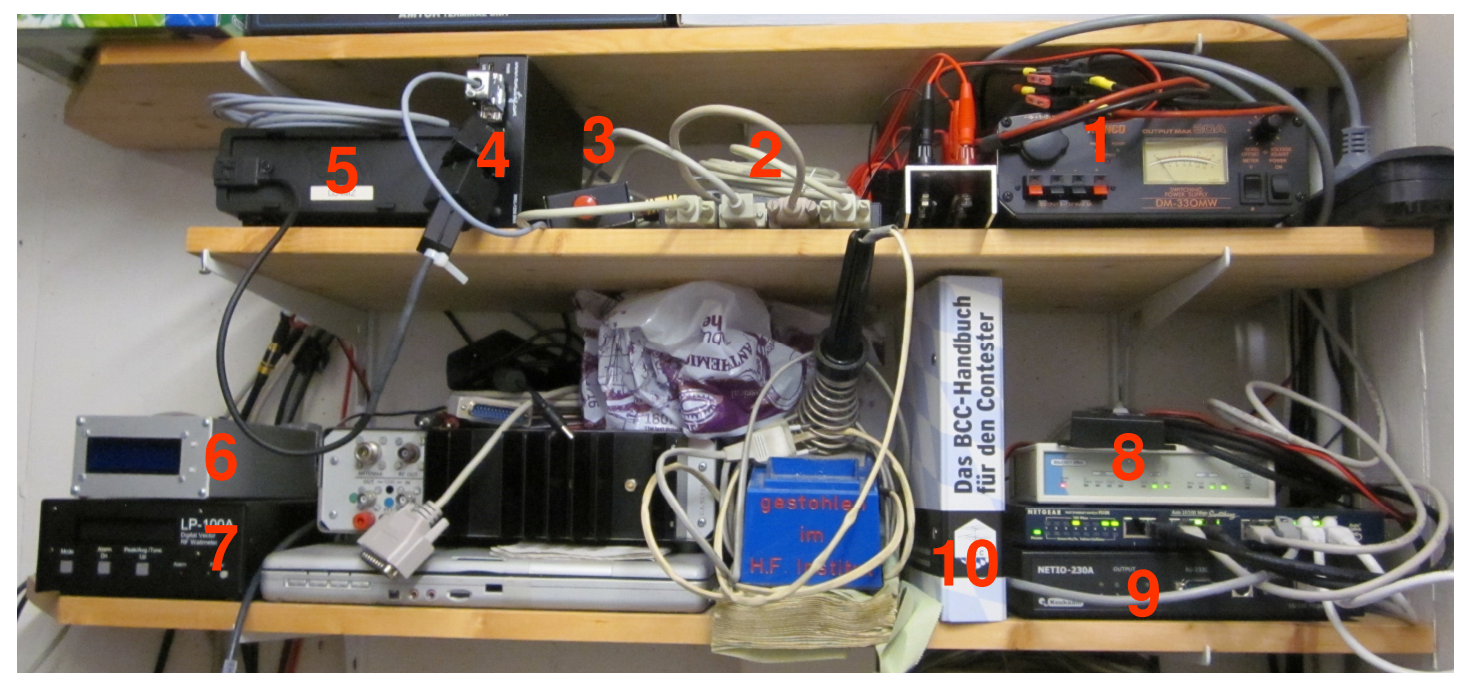

6.

- 1.Stromversorgung
- 2.Device-Server
- 3.Winkey
- . **Remoterig** 4.
- Transceiver (Icom IC-706MKIIG)5.
- Banddecoder
- 7.Powermeter
- VPN-Gateway / Switch8.
- 9.Power-Console
- BCC-Handbuch10.

### Transceiverbedienung

#### $\mathcal{L}(\mathcal{A})$ Ziel: Kein PC auf der Remote-Seite

- $\mathcal{L}_{\mathcal{A}}$  Nutzung von Remoterig
	- $\Box$ Bedienung mit dem Frontpanel des TRX (fühlt sich "echt" an)
	- □ Alle Funktionen des TRX verfügbar
	- □ Integrierte Audioübertragung, keine externe Hard- oder Software nötig
	- □ Pufferspeicher gegen Latenz/Jitter für die Nutzung eines Paddles (eigener Keyer)

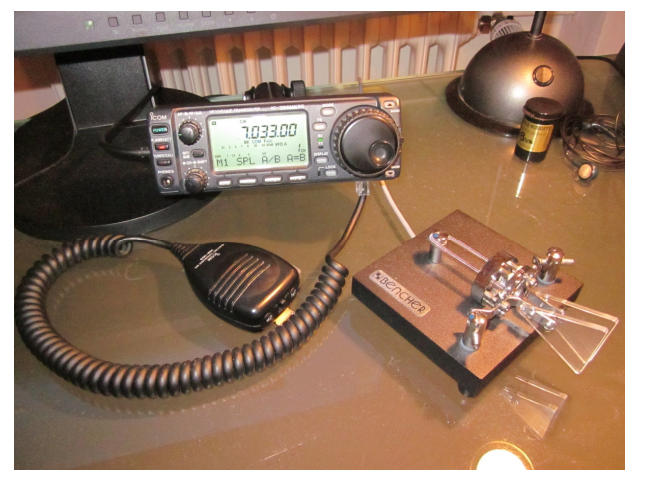

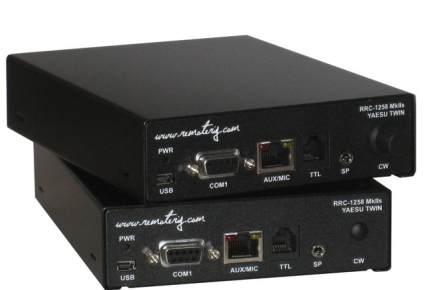

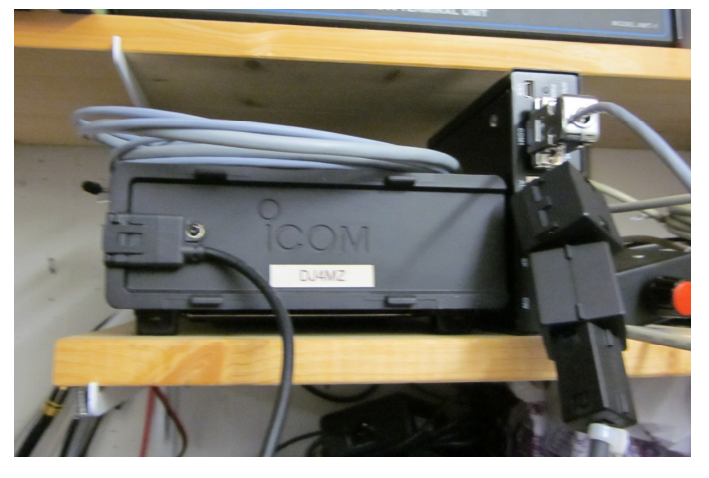

### Antennenwahl

- Auswahl der Antenne am Sixpack erfordert eine "Steuerspannung"
- Eigenbau Banddecoder extrahiert die Frequenzinformation aus dem CI-V Datenstrom des TRX und wählt automatisch die "beste" Antenne (und das richtige Bandfilter)
- Vorteil: Kein manueller Eingriff notwendig, weder lokal noch remote
- Nachteil: Auf Bändern für die mehrere Antennen zur Verfügung stehen (10m/15m/20m: A3S und R8) kann nicht gewählt werden, sondern es wird immer eine Antenne fest vorgegeben

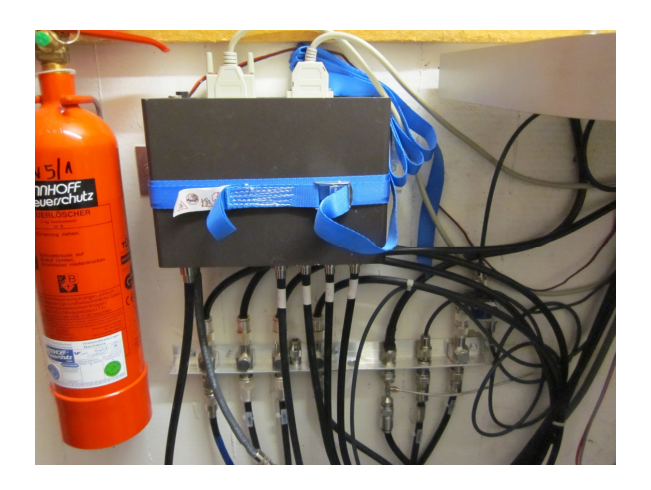

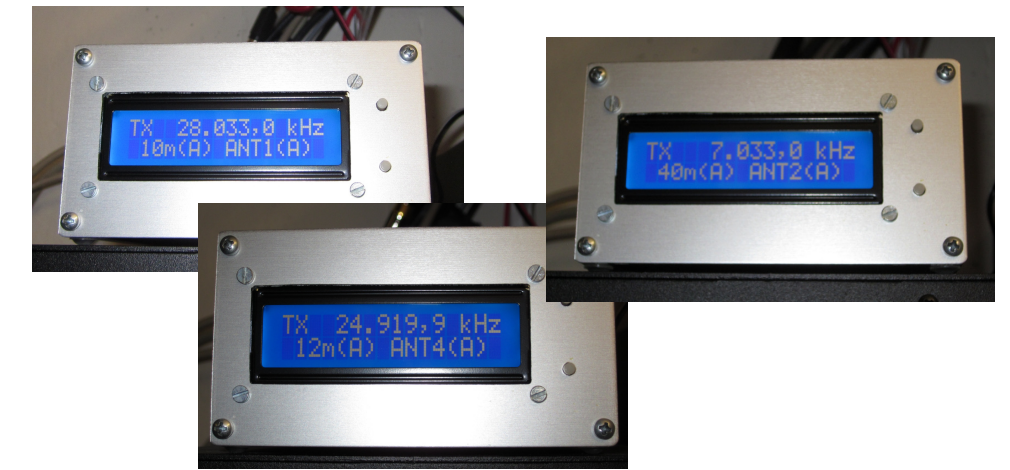

### Zusatzfunktionen

- Folgende weitere Funktionen / Komponenten sind nutzbar
	- □ Webcam zur Kontrolle im Fehlerfall
	- $\Box$ Transceiversteuerung (CAT)
	- □ Rotor für A3S
	- □ Winkey<br>□ DA (Ale
	- □ PA (Alpha 87A)<br>□ Devrementer / O
	- □ Powermeter / SWR-Meter (N8LP)
- $\mathcal{L}_{\mathrm{max}}$  Steuerung erfolgt über die seriellen Schnittstellen der jeweiligen Geräte
	- $\Box$  Da kein PC an der Remotestation vorhanden ist, müssen die seriellen Schnittstellen durchs Internet getunnelt werden (Ethernet zu 4x RS-232 Device-Server)
	- □ Nutzung über den Stations-PC Zuhause  $\Box$

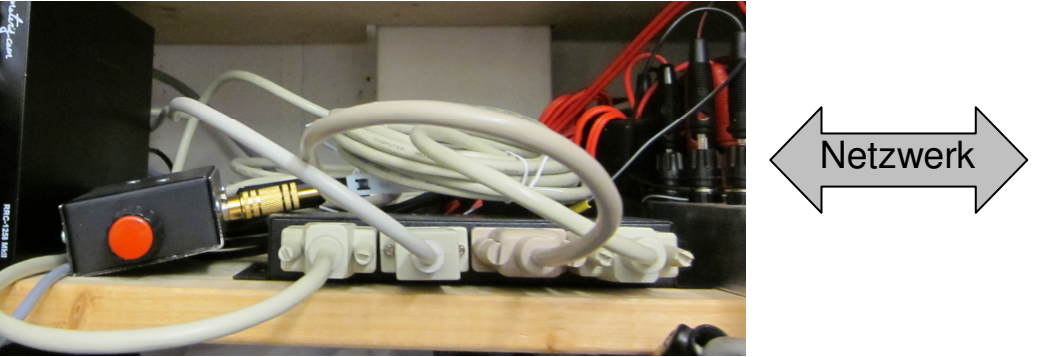

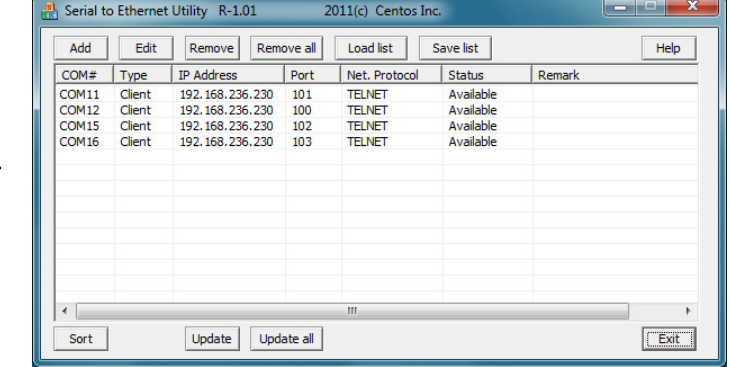

### Zusatzfunktionen

#### $\mathcal{L}_{\mathcal{A}}$ Webcam

- □ Wenn sich etwas nicht wie erwartet verhält sollte man in der Lage sein<br>die Station zu kontrollieren die Station zu kontrollieren
- □ Webcam überträgt auch Geräusche aus der Station (Lüftergeräuse,<br>
TRY-Audio usw.) TRX-Audio, usw.)
- **Transceiversteuerung** 
	- □ Eigenbau CAT-Interface CI-V auf RS-232 (2 Stunden auf Lochraster mit<br>Teilen aus der Bastelkiste) Teilen aus der Bastelkiste)
- $\mathcal{L}(\mathcal{A})$  Rotorsteuerung
	- □ Einbau eines Easy-Rotor-Control Interfaces in das vorhandene<br>Reterationergerät Rotorsteuergerät
	- □ Rotorsteuergerät wird über ein Relais eingeschaltet
	- □ Dank Standard-Protokoll vielzahl von Software nutzbar (z.B. ERC<br>Service Tool, PstBotatorAz) Service Tool, PstRotatorAz)

### Zusatzfunktionen

### ■ Alpha 87A

- □ Endstufe vollständig fernsteuerbar über RS-232, incl. Ein- und<br>Ausschalten Ausschalten
- □ Bedienung über Alpha 87A Remote Control von DF3CB
- □ Bandwechsel erfolgt automatisch
- □ Nachtunen entweder manuell (über Software) oder automatisch<br>(AlphaMAX Eirmware) (AlphaMAX Firmware)
- **Leistungsmessung** 
	- □ Bei Betrieb ohne PA überhaupt keine Leistungskontrolle
	- □ Leistunsanzeige am PA ungenau
	- □ N8LP Powermeter hat RS-232 Schnittstelle
	- □ Software kostenlos verfügbar
- **Power-Console** 
	- □ Die Stromversorgung der gesamten Station (ohne PA) kann per Internet ein- und ausgeschalten werden (NETIO-230A)

### Internetanbindung

- **Erreichbarkeit von außen muss gewährleistet sein** 
	- $\Box$ DynDNS
	- □ feste IP<br>- Pri PLE
	- □ Bei DLØTUM: Ethernetanschluss mit fester IP aus dem Hochschulnetz
- **Mehrere Netzwerkgeräte im Stationsnetz** 
	- □ Power-Console
	- □ Remoterig
	- □ Device-Server
	- □ Webcam
- Addressierung der Netzwerkgeräte von außen / Zugriffsschutz
	- □ Port-Weiterleitungen: aufwändig und umständlich in der Handhabung
	- □ VPN: Alle Geräte sind direkt mit der internen IP ansprechbar; VORSICHT: Auch der Remoterig-Controller muss Zugriff auf den VPN-Tunnel haben!
	- □ Bei DLØTUM: VPN-Netzkopplung, alle Geräte im Heimnetzwerk können auf alle Geräte im Stationsnetz ohne Zusatzsoftware zugreifen

### Wenn mal alles läuft

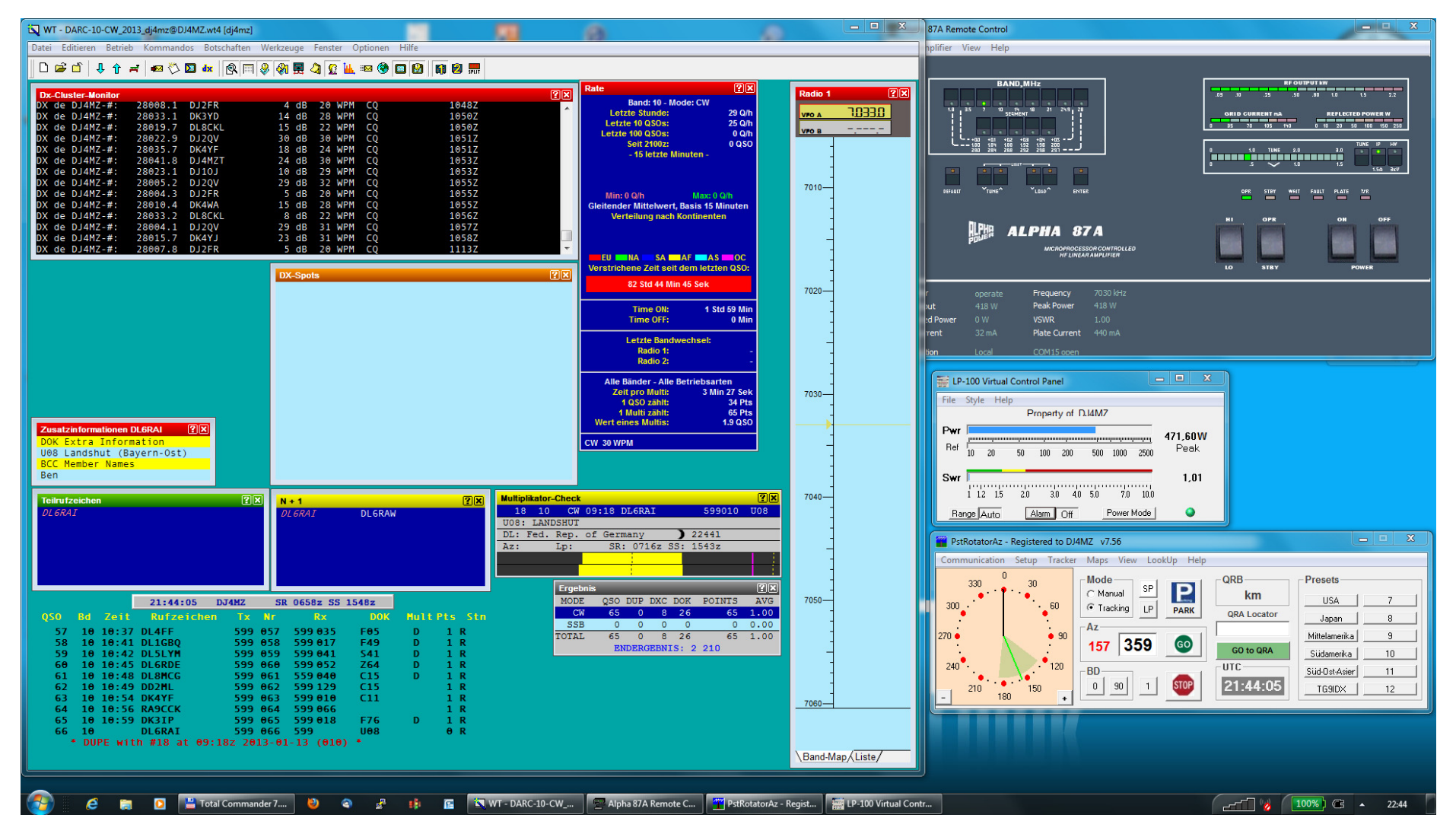

### Zusammenfassung

- Viele Wege führen nach Rom
- Zu Beginn sollte man sich Gedanken machen über das angestrebte Stationskonzept und die Art der Bedienung da davon viele weitere Dinge abhängen
- Hardware für die Stations(fern)bedienung ist häufig kommerziell erhältlich, basteln ist somit nicht mehr zwingend erforderlich
- Der Zugriffsschutz über Internet sollte nicht vernachlässigt werden!
- Im Fehlerfall ist eine Kontrollmöglichkeit und vor allem ein uneingeschränkter Zugang zu den Räumlichkeiten der Remotestation erforderlich!